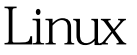

https://www.100test.com/kao\_ti2020/584/2021\_2022\_Linux\_E7\_B3 \_BB\_E7\_BB\_c103\_584493.htm FTP

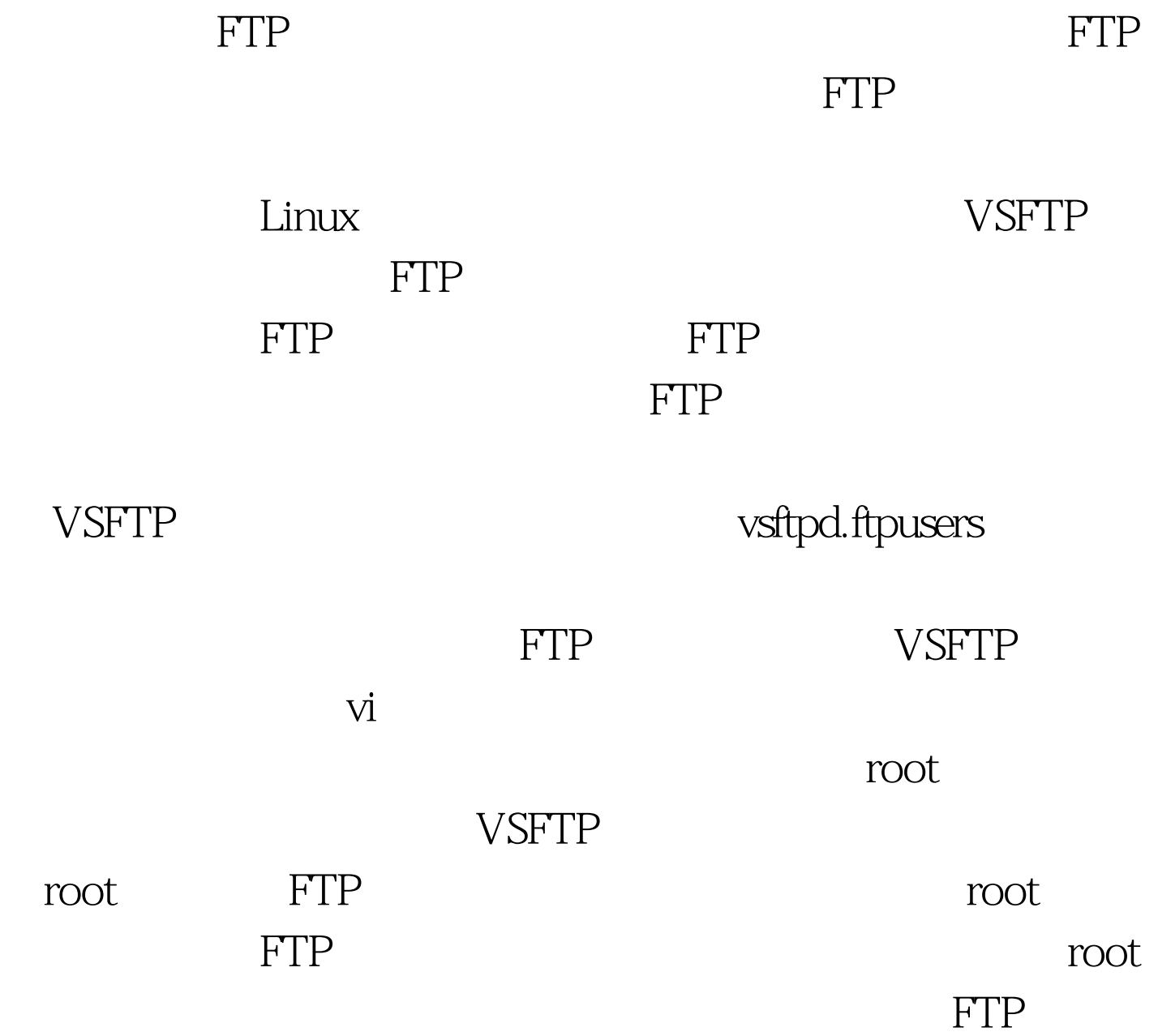

## 件工<u>户</u>

控制。 匿名用户是指那些在FTP服务器中没有定义相关的帐

户,而FTP系统管理员为了便于管理,仍然需要他们进行登

VSFTP

需要根据FTP服务器的安全级别,来做好相关的配置工作。

 $\text{FTP}$ 

anon\_world\_readable\_only. 是否可以从FTP服务器上下载可阅读的文件。如果FTP服务器

这个参数设置为YES.然后把一些企业常用表格等等可以公开

文件。这即不会影响到FTP服务器的安全,而且也有利于其

anon\_upload\_enable. **FTP**  $N$ o.

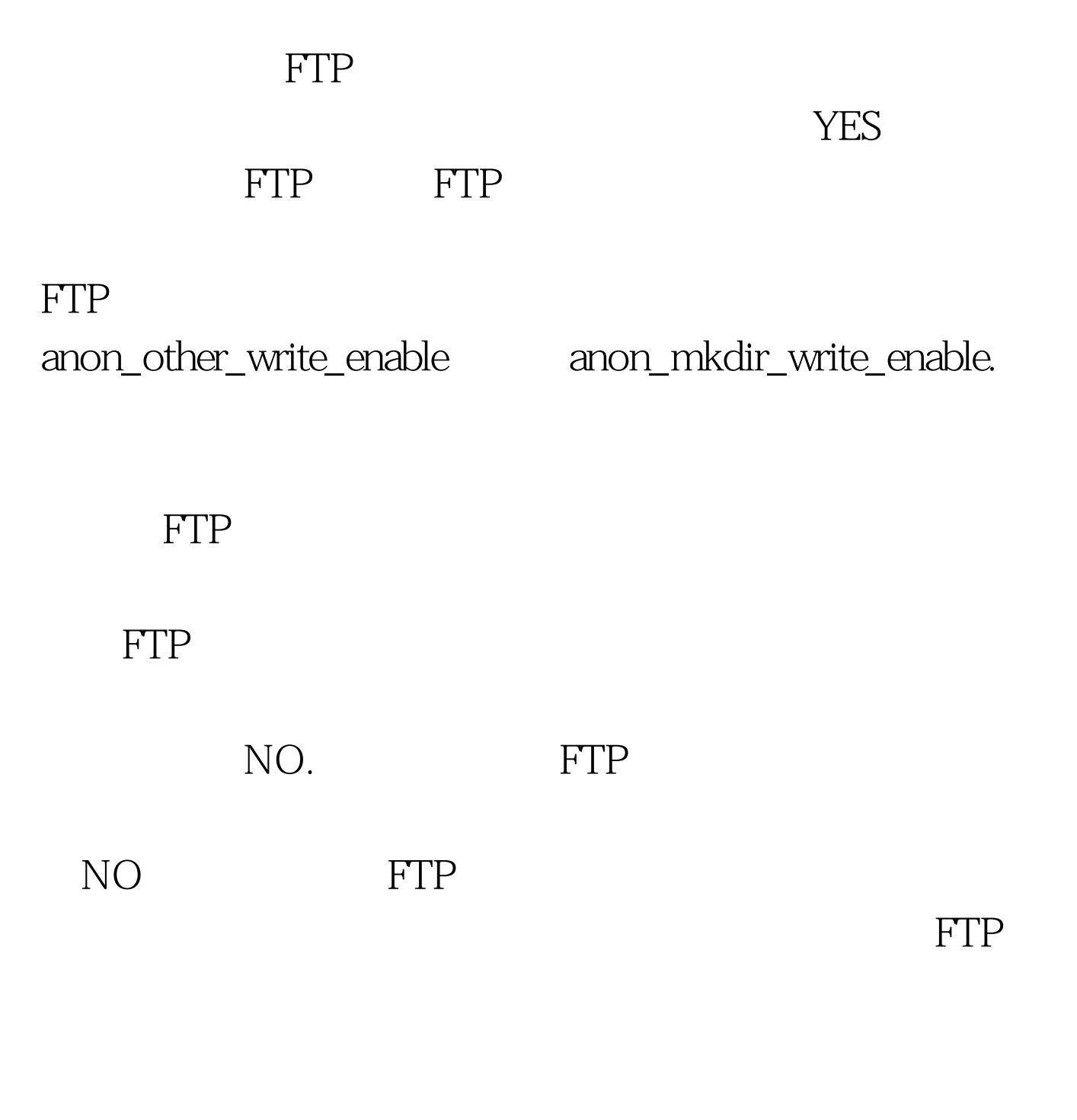

日子的人员<br>第一个部门<br>第一个部门

, which is a same same  $S$ ales  $S$ ales  $S$ ales  $S$ ales  $S$ 

; where  $\mathbf W$  are.

Ware.

人工工厂P<br>图书馆 chroot\_local\_user NO.

FTP extension and the set of the term of the set of the set of the set of the set of the set of the set of the set of the set of the set of the set of the set of the set of the set of the set of the set of the set of the s

 $\text{FTP}$ 

法正常相信的。<br>在时间的需求

要设置最大速率的限制。如FTP同时作为文件备份与文件上

local\_max\_rate

把FTP服务器投入生产运营之前能够先对这个参数进行设置

。而FTP服务器主要用来进行文件备份。那么为了防止文件

 $FTP$ 

## FTP FTP FTP

## $\text{FTP}$

结合服务器的部署,来进行综合. 更多优质资料尽在百考试题

linux 100Test

www.100test.com